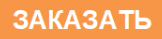

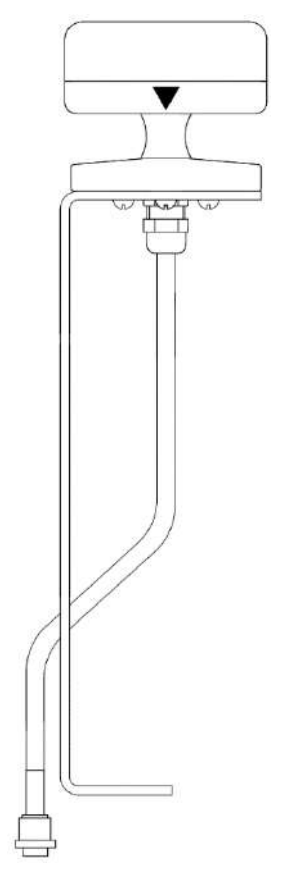

# **АНЕМОМЕТР УЛЬТРАЗВУКОВОЙ Сокол-УЗ**

ПАСПОРТ

УЗ4.416311.003ПС

REG 09.06.2020 RU

**RU** УЗ4.416311.003ПС REG 09.06.2020 RU Формат А6

## **1. ОСНОВНЫЕ СВЕДЕНИЯ ОБ ИЗДЕЛИИ**

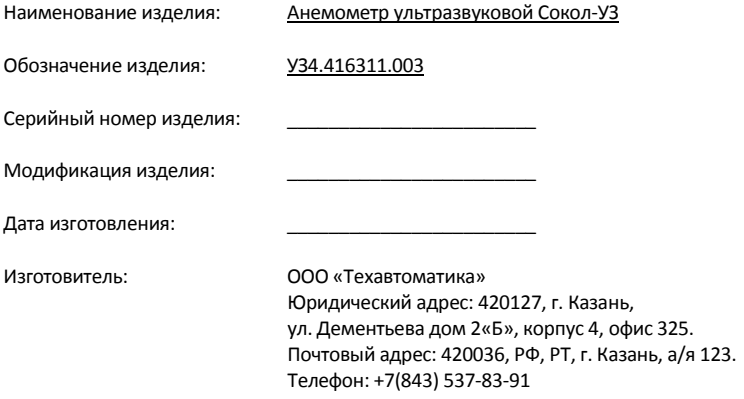

#### **2. ТЕХНИЧЕСКИЕ ХАРАКТЕРИСТИКИ**

2.1. Анемометр ультразвуковой Сокол-УЗ предназначен для определения скорости и направления ветра.

2.2. Анемометр ультразвуковой Сокол-УЗ (далее – ультразвуковой анемометр, анемометр, изделие) представляет собой корпус круглой формы с четырьмя ультразвуковыми излучателями, которые направлены вниз на отражатель и помещены в верхнюю часть анемометра так, что прямое распространение ультразвука между излучателями полностью исключено. Для измерений используются 4 оси, образующие квадрат с ультразвуковыми излучателями в углах. Измеряется время прохождения ультразвукового сигнала между двумя излучателями, расположенными на одной стороне квадрата. Максимальная измеряемая скорость ветра - 55 м/с.

2.3. Принцип действия ультразвукового анемометра основан на измерении времени распространения ультразвукового сигнала между излучателем и приёмником в зависимости от скорости ветра. Для точности измерений в качестве задержки распространения сигнала используется разность фаз между генерируемым и принимаемым сигналами. За один измерительный цикл происходит вычисление времени прохождения ультразвуковыми сигналами расстояния между передатчиком, генерирующем импульсы, и приёмником, принимающем импульсы. Определение времени прохождения ультразвукового сигнала между двумя излучателями одной пары происходит в обоих направлениях. При отсутствии ветра значения временных интервалов будут одинаковыми. Если скорость ветра отлична от нуля, то в каждой паре одно из измеренных значений времени прохождения будет отличаться от другого вследствие влияния ветра на распространение ультразвуковых сигналов в воздухе. При попутном ветре время прохождения будет меньше, чем при обратном. Сравнение значений временных интервалов позволяет определить скорость и направление ветра. После измерения метеорологические параметры (скорость и направление воздушного потока (ветра) преобразовываются микроконтроллером в цифровой код и передаются по линии связи на устройство сбора данных. Датчик снабжен системой подогрева, которая включается при температуре окружающего воздуха плюс 10°С и ниже.

2.4. Датчик калибруется на предприятии-изготовителе, поэтому последующая подстройка (отладка, настройка) и ТО не требуется.

2.5. Основные технические характеристики приведены в таблице 1.

Таблица 1 - Технические характеристики

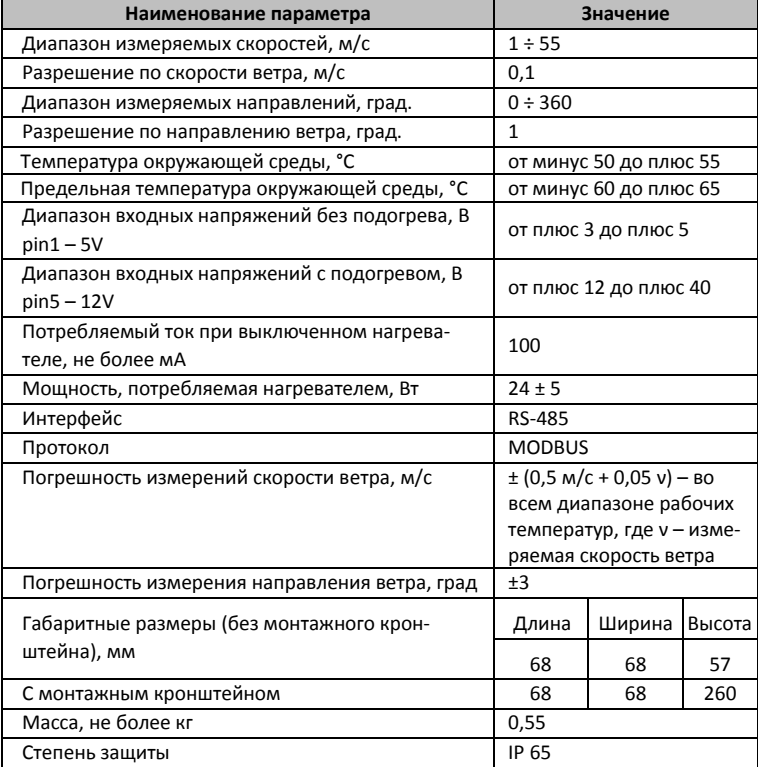

**RU**

2.6. Схема распиновки разъема Анемометра ультразвукового Сокол-УЗ представлена на рисунке 1.

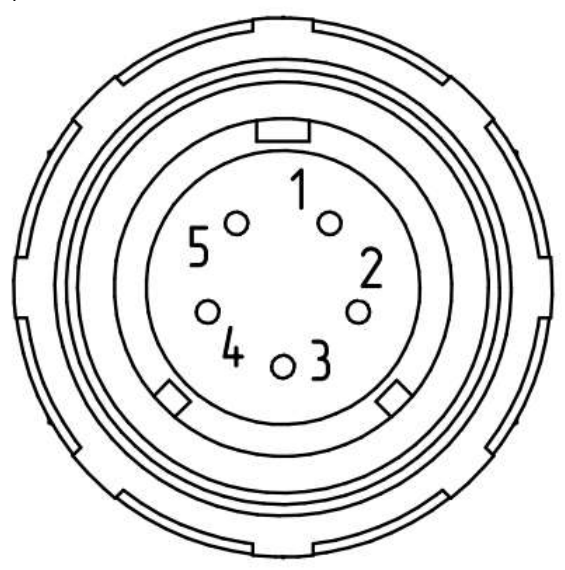

Рисунок 1 - Распиновка разъема ультразвукового анемометра

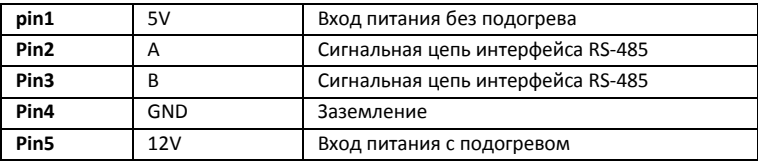

2.7. Габаритные размеры изделия соответствуют данным, приведенным в таблице 1 и на рисунке 2.

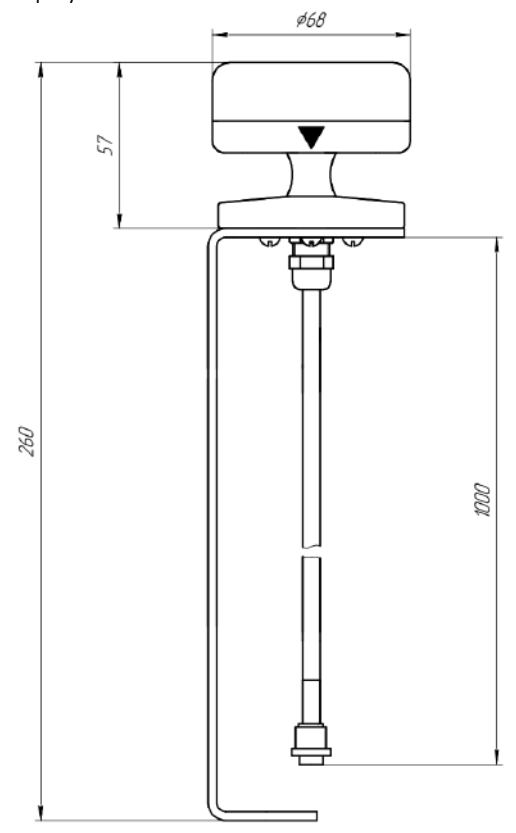

Рисунок 2 - Габаритные размеры ультразвукового анемометра

## **3. ПРОГРАММНОЕ ОБЕСПЕЧЕНИЕ**

3.1. Программное обеспечение (далее — ПО) состоит из двух модулей: встроенного ПО «anemometr\_6.2.7.bin» и автономного ПО «SokolMeteoMonitor».

3.2. Встроенное ПО устанавливается на предприятии-изготовителе. Автономное ПО предоставляется для скачивания на сайте.

3.3. Контрольные суммы ПО приведены в таблице 2.

Таблица 2 - Идентификационные данные программного обеспечения

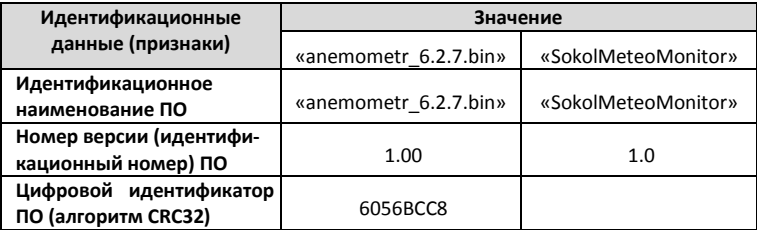

3.4. Встроенное ПО «anemometr\_6.2.7.bin» обеспечивает сбор, обработку данных и передачу их по RS-485 на запрашивающее устройство.

3.5. Автономное ПО «SokolMeteoMonitor» обеспечивает отображение считываемых параметров, проверку состояния и настройку изделия.

3.6. Системные требования автономного ПО соответствуют приведенным в таблице 3.

Таблица 3 - Минимальные системные требования ПО «SokolMeteoMonitor»

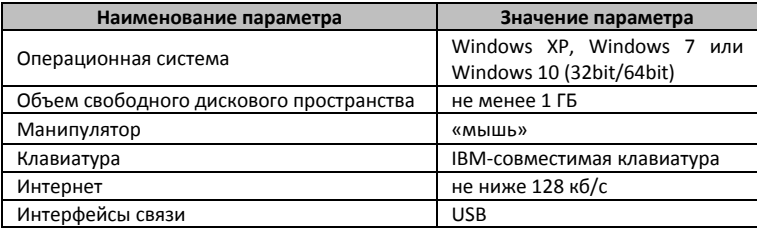

#### **4. КОМПЛЕКТНОСТЬ**

Комплектность поставки приведена в таблице 4.

Таблица 4 - Комплектность поставки

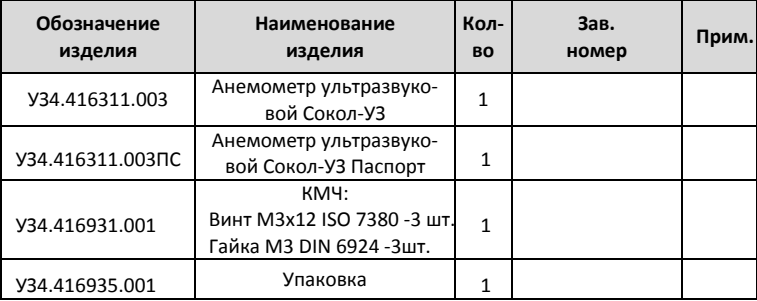

Внешний вид изделия и комплектующих элементов может быть изменен на усмотрение предприятия-изготовителя.

## **5. МАРКИРОВКА**

5.1. Маркировка содержит следующую информацию:

— наименование изделия;

— серийный номер изделия;

— дату изготовления (две последние цифры года в шифре серийного номера изделия, например, 11**19**100012, то есть изделие с порядковым номером 100012 выпущено в ноябре 2019 года).

5.2. Маркировку наносят в верхней части корпуса изделия методом гравирования.

5.3. Пломбирование от несанкционированного доступа производится самоклеящимися металлизированными пломбами. Место для пломбирования выбирается в соответствии с рисунке 3.

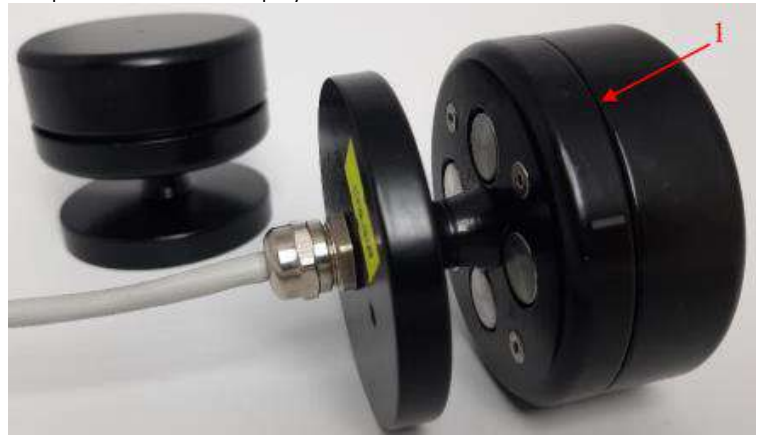

Рисунок 3 - Схема пломбирования изделий, где «1» — место нанесения пломбы

5.4. Ультразвуковые анемометры, принятые отделом технического контроля (ОТК), имеют соответствующие записи в разделе «Свидетельство о приёмке» документа «Анемометр ультразвуковой Сокол-УЗ УЗ4.416311.003ПС».

#### **6. УКАЗАНИЯ ПО РАБОТЕ С ИЗДЕЛИЕМ**

#### **6.1. Эксплуатационные ограничения**

6.1.1. Ультразвуковые анемометры обеспечивают передачу информации о скорости и направлении ветра через интерфейс RS-485 по протоколу Modbus на устройство сбора данных (метеостанцию или ПК).

6.1.2. Эксплуатация допускается в условиях, не выходящих за рамки приведенных в таблице 5.

Таблица 5 - Условия эксплуатации

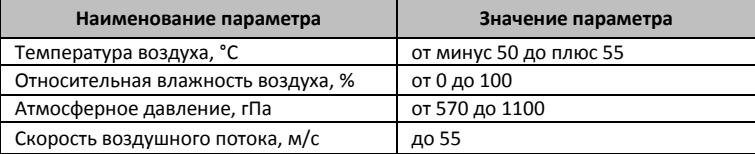

#### **6.2. Меры безопасности при подготовке изделия к эксплуатации**

6.2.1. Эксплуатация изделия производится в соответствии с документом «Анемометр ультразвуковой Сокол-УЗ УЗ4.416311.003ПС».

6.2.2. К эксплуатации установленного и приведённого в работоспособное состояние изделия допускается персонал, изучивший настоящий паспорт на изделие.

6.2.3. Эксплуатирующая организация должна обеспечить хранение поступившего изделия в соответствии требованиями настоящего паспорта.

6.2.4. Степень защиты корпуса изделия соответствует IP65 по ГОСТ 14254.

6.2.5. Чистка и обтирка корпусов аппаратных средств изделия системы проводится со снятием напряжения питания.

6.2.6. Соблюдать распиновку при подключении изделий.

6.2.7. Защита от поражения электрическим током соответствует классу III по ГОСТ12.2.007.0.

6.2.8. После транспортирования при отрицательных температурах, превышающих отрицательные эксплуатационные температуры, необходимо выдержать изделие в нормальных климатических условиях не менее 4 часов.

#### **6.3. Монтаж и включение изделия на месте эксплуатации**

#### **6.3.1. Монтаж изделия на месте эксплуатации**

Монтаж на месте эксплуатации производится следующим образом: анемометр крепится к ровной площадке тремя винтами из монтажного комплекта. Расположение крепежных отверстий представлено на рисунке 4.

*ВНИМАНИЕ: НАПРАВЛЕНИЕ МЕТКИ НА КОРПУСЕ УЛЬТРАЗВУКОВОГО АНЕМОМЕТРА И ОТВЕРСТИЕ А НА МЕСТЕ УСТАНОВКИ ДОЛЖНЫ БЫТЬ НАПРАВЛЕНЫ НА СЕВЕР!*

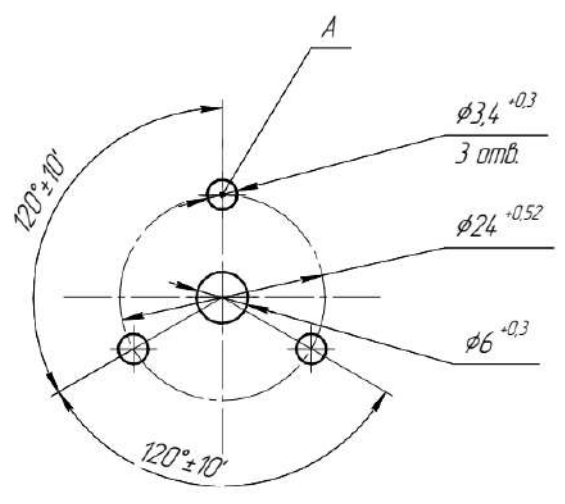

Рисунок 4 - Разметка для крепления

#### **6.3.2. Выход изделия в рабочий режим**

На запрос устройства сбора данных, поддерживающего интерфейс связи RS-485, ультразвуковой анемометр включается, осуществляет измерение скорости и направления ветра и передает полученные данные на запрашивающее устройство (устройство сбора данных: метеостанция или ПК). Для проверки связи между изделием и запрашивающим устройством необходимо проверить, содержатся ли в пакете данных устройства параметры подключаемого анемометра.

#### **6.3.3. Подключение изделия к компьютеру**

Подключить изделие к преобразователю интерфейса RS-485 на USB в соответствии с распиновкой в п.2.5 настоящего паспорта. Преобразователь интерфейса RS-485 подключить к компьютеру, запустить программу Монитор СоколМетео. Выбрать нужный порт и нажать на рисунок анемометра. Убедиться в том, что в окне (рис.5) появились актуальные показания анемометра: скорость ветра, направление, версия ПО и др.

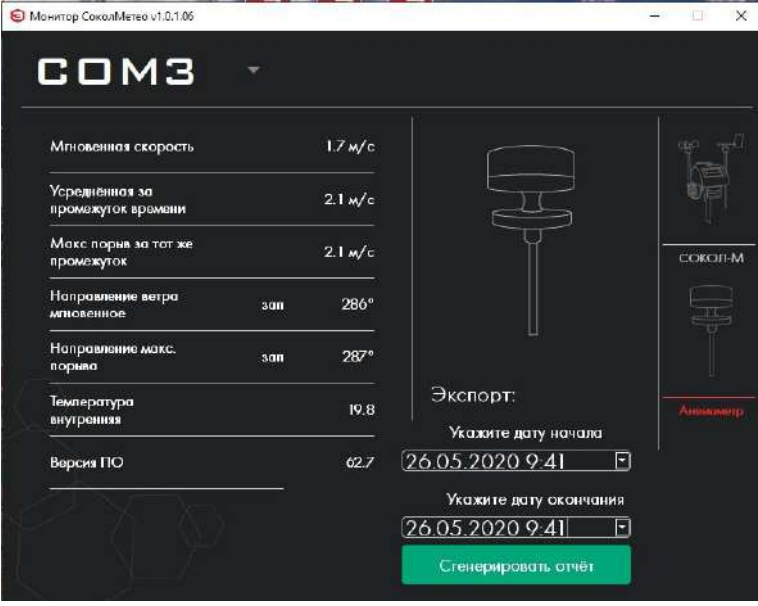

Рисунок 5 - Программа Монитор СоколМетео

**6.3.4. Описание протокола MODBUS для ультразвукового анемометра (Пример)** Формат запроса: \$85\$03\$00\$00\$00\$05\$9B\$8D

1 байт – сетевой адрес устройства (0х85 – устройство с серийным номером, оканчивающимся на 3; где 85hex = 133 dec). Сетевой адрес вычисляется следующим образом: к последней цифре серийного номера, указанного на крышке изделия, необходимо прибавить число 130 и полученную сумму чисел перевести в шестнадцатеричную систему счисления. Например, серийному номеру 1120100003 соответствует сетевой адрес 133dec или 85hex.

2 байт – функция (0х03 – чтение)

3, 4 – старший и младший байты (соотв.) адреса начала чтения (0х0000)

5, 6 – старший и младший байты (соотв.) количества читаемых регистров (0х0005 – 5 регистров на чтение)

7, 8 – старший и младший байты CRC16 (0х9B8D соответствует данному запросу, можно вбить и не считать)

Формат ответа: \$85\$03\$0А\$00\$08\$01\$3F\$00\$08\$00\$0D\$01\$40\$CC\$9E

1 байт – сетевой адрес

2 байт – функция (0х03 – чтение)

3 байт – количество читаемых байтов (0х0A – 10 байт)

4:13 байты данных анемометра (НЕХ, пример: 0008hex = 8 dec = 0.8 м/с – скорость ветра)

14, 15 – CRC16 принимаемого пакета

Байты данных расшифрованы в таблице 6.

Таблица 6 – Интерпретация данных

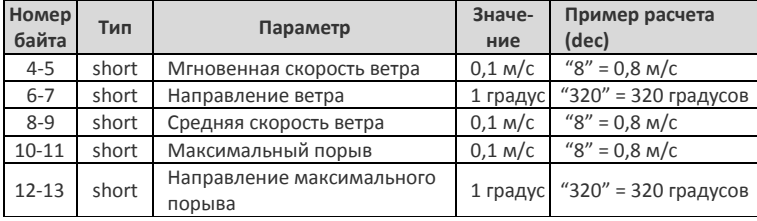

#### **7. ПРОВЕРКА РАБОТОСПОСОБНОСТИ ИЗДЕЛИЯ**

7.1. Проверка работоспособности изделия производится при проведении каждого ремонта. При этом под работоспособностью подразумевается состояние изделия, при котором оно способно выполнять заданные функции, сохраняя значения заданных параметров в пределах, указанных в таблице 1.

7.2. При проведении ремонта производится оценка работоспособности изделия методом качественного анализа метеорологической информации, выдаваемой потребителям. Для этого с использованием соответствующих функций интерфейса производится анализ входных архивов метеорологической информации, полнота и правильность форматов данных, переданных потребителям.

#### **8. ТРАНСПОРТИРОВКА И ХРАНЕНИЕ**

8.1. Изделие в таре предприятия-изготовителя может транспортироваться автомобильным, железнодорожным и авиационным видами транспорта на любое расстояние, при условии защиты их от грязи, атмосферных осадков и сильной тряски по ГОСТ 51908.

8.2. Перевозка изделия авиационным транспортом должна производиться в герметичных багажно-грузовых отсеках или багажниках пассажирских кабин при давлении не ниже 600 мм рт.ст.

8.3. Допустимые климатические воздействия при хранении – по условиям хранения 3 (неотапливаемое хранилище) ГОСТ 15150.

8.4. Погрузка на транспорт и разгрузка должны производиться с соблюдением мер предосторожности, указанных на таре и обеспечивающих сохранность изделия. При погрузке и разгрузке на всех видах транспорта не допускается изделие бросать.

8.5. Изделие, подготовленное к отправке, должно находиться на ответственном хранении предприятия-изготовителя до момента оформления и отправки потребителю.

8.6. Условия хранения должны обеспечивать защиту от воздействия атмосферных осадков, пыли, солнечных лучей и агрессивных сред.

8.7. Хранение на земляном полу запрещается.

## **RU**

## **9. РЕСУРСЫ, СРОКИ СЛУЖБЫ, ГАРАНТИЯ ИЗГОТОВИТЕЛЯ**

9.1. Гарантийное обслуживание и восстановительный ремонт производится предприятием-изготовителем, при этом защитная пломба на эксплуатируемом ультразвуковом анемометре должна сохранить свою целостность на момент обращения.

9.2. Изделия работоспособны при непрерывной (круглосуточной) эксплуатации, ГОСТ 27.410. За отказ принимается отсутствие приходящих данных от изделия. Норма полной наработки анемометра на отказ с учетом технического обслуживания, регламентируемого руководством по эксплуатации, при доверительной вероятности 0.95 - 40000ч. в течение среднего срока службы 8 лет по ГОСТ Р 50779.22.

9.3. Среднее время наработки на отказ — не менее 20000 ч.

9.4. Изготовитель гарантирует соответствие изделия требованиям ТУ при соблюдении потребителем условий эксплуатации, транспортировки и хранения.

9.5. Гарантийный срок службы, серийный № \_\_\_\_\_\_\_\_\_\_\_\_\_\_\_\_, 12 месяцев с момента отгрузки с предприятия - изготовителя. В течение этого срока изготовитель гарантирует его ремонт или замену бесплатно с той же гарантией, которая указана в настоящем паспорте на изделие.

9.6. В случае неисправности в период гарантии Анемометр ультразвуковой Сокол-УЗ подлежит замене или ремонту на предприятии-изготовителе.

9.7. На изделие с дефектами, возникшими по вине потребителя вследствие нарушения условий эксплуатации, хранения и транспортирования, гарантии не распространяются.

9.8. Для ремонта (гарантийной замены) необходимо:

- в срок не более 30 (тридцати) суток со дня возникновения или обнаружения дефекта направить в адрес изготовителя письменную претензию;
- если представители предприятия-изготовителя не имеют возможности произвести осмотр, ремонт или замену изделия на месте эксплуатации, необходимо направить Анемометр ультразвуковой Сокол-УЗ в адрес ООО «Техавтоматика» или другое указанное ООО «Техавтоматика» место.

9.9. Под определение гарантийного случая не подпадает нештатная ситуация, возникшая в процессе эксплуатации, когда дефекты возникли:

- вследствие естественного износа, аварии и стихийных бедствий;
- при неправильной (непредусмотренном эксплуатационной документацией) транспортировке, хранении, установке или использования изделия;
- после модификации или внесении в изделие любых изменений или добавлений без предварительного согласования с ООО «Техавтоматика»;
- при неправильной эксплуатации изделия неподготовленным персоналом;
- из-за дефектов, вызванных применением пользователем программного обеспечения, не указанного в технической документации.

9.10. По истечении гарантийного срока или прекращения действия гарантийных обязательств изготовитель (поставщик) устраняет отказы по отдельным договорам с заказчиком в установленном порядке.

9.11. Изготовитель оставляет за собой право вносить изменения в конструкцию и комплектность изделия без предварительного уведомления потребителя.

## **RU**

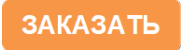